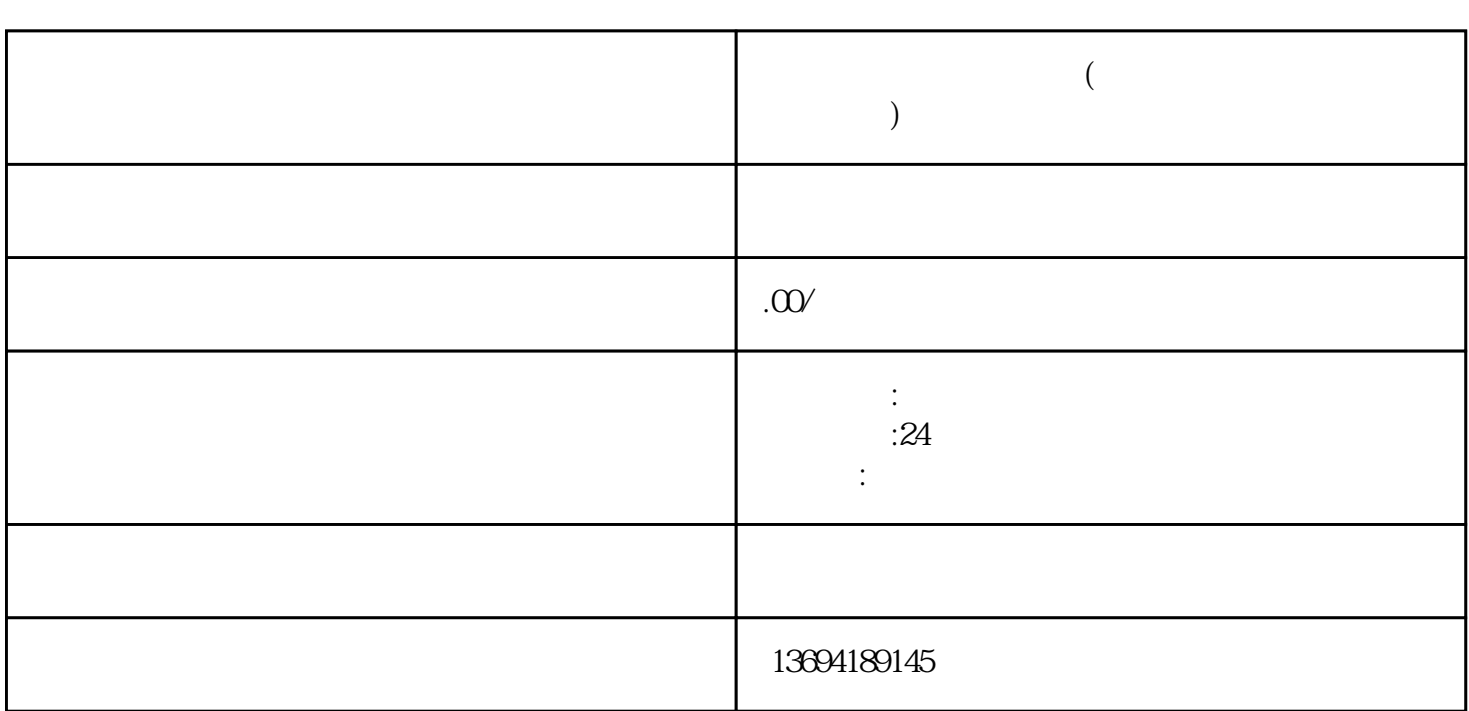

 $\kappa$ , and  $\kappa$ 

 $\alpha$ , and  $\alpha$  and  $\alpha$  and  $\alpha$  and  $\alpha$  and  $\alpha$ 

 $\alpha$  and  $\alpha$  and  $\alpha$  and  $\alpha$  and  $\alpha$  and  $\alpha$ 

 $\alpha$  and  $\alpha$  and  $\beta$ 

**微信怎么带图片的投票(微信怎么发起投票上传照片功能)**

 $1$ 

guanfangwangzhan

 $\alpha$  and  $\beta$  $\frac{1}{2}$  $\alpha$  $\mathcal{L}$  $\ldots$   $\ldots$   $\ldots$  $2<sub>l</sub>$ 

 $\frac{a}{\sqrt{a}}$ 

1.  $\blacksquare$  $2.$ 

 $3 \times 3$  $4.$  $5 \n<sup>a</sup>$ 

1.  $\blacksquare$  $2.$  "  $+$  "  $*$  "  $*$  "  $3.$ 

 $4.$   $\cdot\cdot\cdot$